## Salvei a caderneta mas as notas não se refletiram no histórico dos alunos 15/05/2024 22:39:53

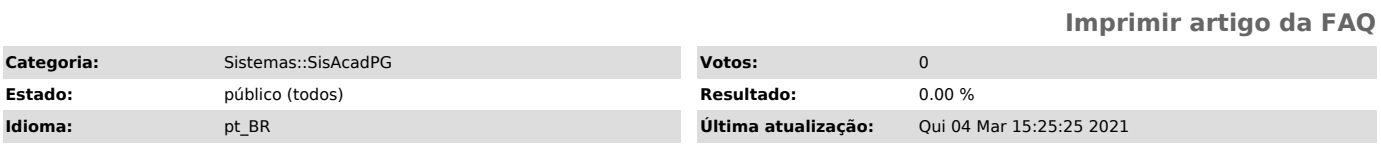

*Sintoma (público)*

Salvei a caderneta mas as notas não se refletiram no histórico dos alunos.

## *Problema (público)*

As notas passam para o histórico dos alunos apenas depois que a caderneta é fechada. Se foi apenas salva, as notas permanecem apenas na caderneta.

## *Solução (público)*

Se não há mais nenhuma revisão para se fazer na frequência ou avaliação de algum aluno, então feche a caderneta.